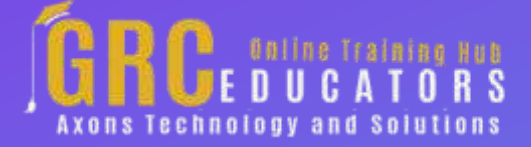

*Webinar on*

# **Google Sheets For Accountants**

#### **Learning Objectives**

*Explore the key capabilities and user interface of Google Sheets.*

*Create, edit and manage numbers, text, data and formulas using Sheets*

*Highlight spreadsheet features unique to Sheets which are not available in Excel*

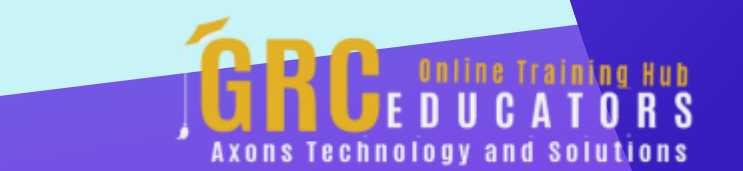

This course provides a concise overview of Google Sheets, a cloud-based spreadsheet application by Google.

#### **PRESENTED BY:**

*Garrett Wasny, MA, CMC, CITP/FIBP is an award-winning Internet search advisor, author and presenter based in Vancouver, British Columbia, Canada and former Price Waterhouse management consultant. Garrett's academic credentials include a Bachelor of Arts with Honours (BA Hons) degree and a Master of Arts (MA) degree. His professional accreditations include Certified Management Consultant (CMC), Certified International Trade Professional (CITP) and FITP (FITT International Business Professional).* 

On-Demand Webinar Duration : 100 Minutes Price: \$200

#### **Webinar Description**

This course provides a concise overview of Google Sheets, a cloudbased spreadsheet application by Google. Similar to Excel, the tool allows users to enter numbers, apply formulas, prepare graphs, create charts, use pivot tables and more. While Excel is the default tool and industry standard for most accountants, Sheets has many underrated capabilities which are clearly superior to Excel. These include online collaboration, team communications, mobility, version control, revision history, cloud storage, translation, Google integration, and scores of third-party add-ons. You'll walk away knowing how to use a whole new array of spreadsheet features not found in Excel that can boost your analytical powers and accelerate your financial workflow.

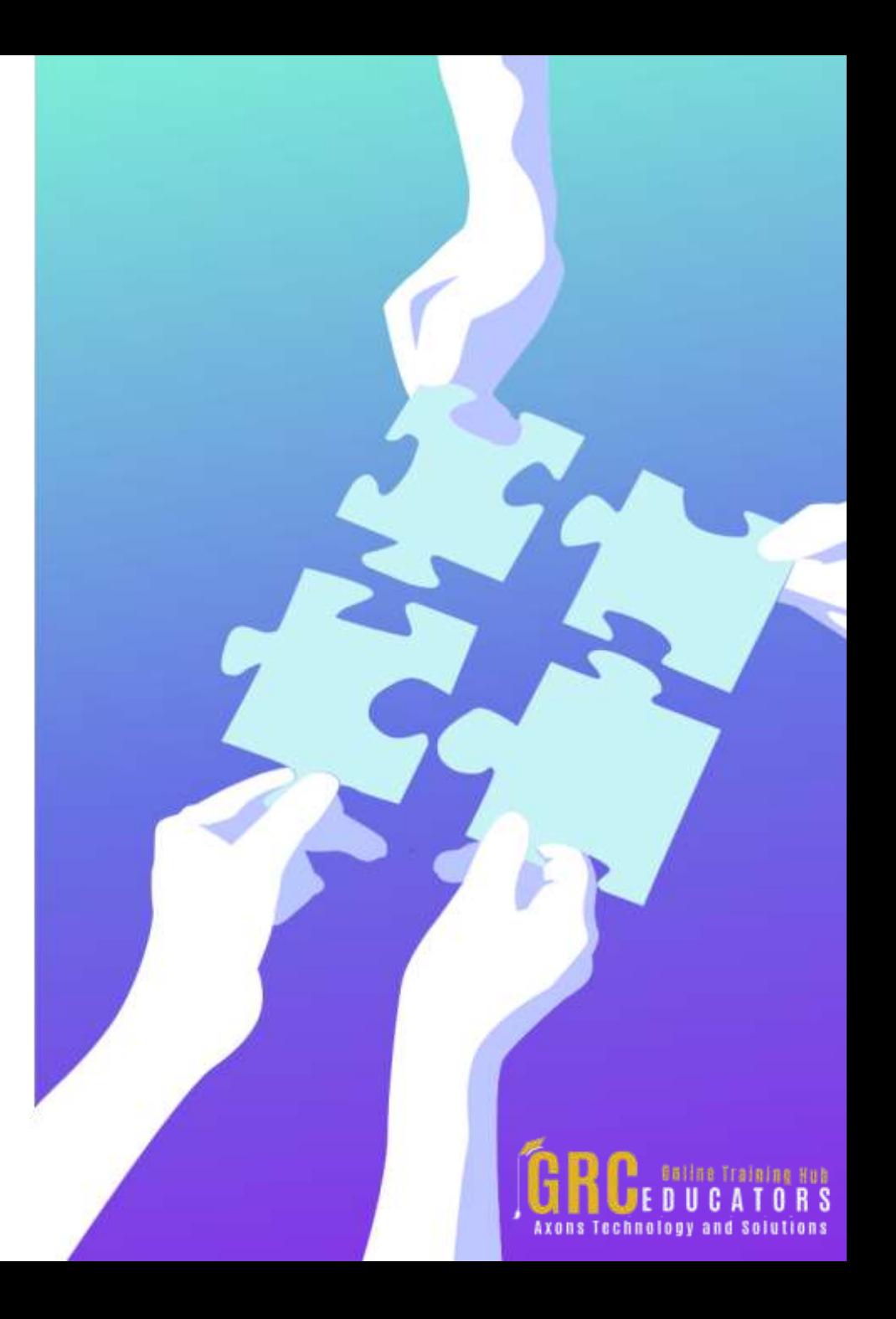

### **Who Should Attend ?**

*Practitioners who want to explore Sheets as an Excel alternative or complementary tool rich in collaboration, mobile and knowledge features.*

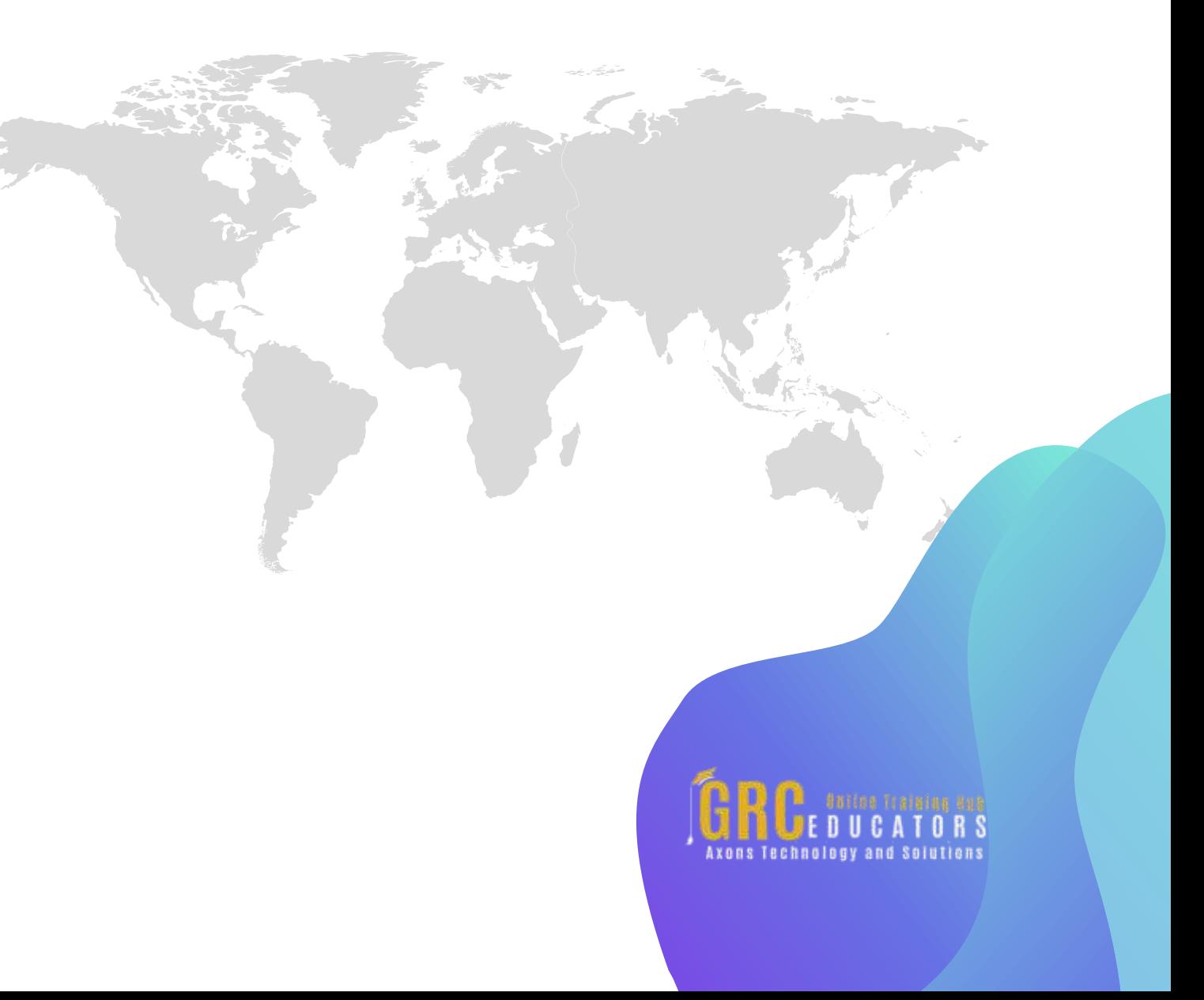

### **Topic Background**

*Sheets apps for web, mobile and offline*

*Excel compatibility*

*How to create, edit, and format*

*Work with sheets, rows, and columns*

*Publish and embed your spreadsheet*

*Functions and formulas, Create and edit charts*

*Tools, Forms*

*Spreadsheets settings, views and printing*

*Work with data*

*Add-ons, Templates*

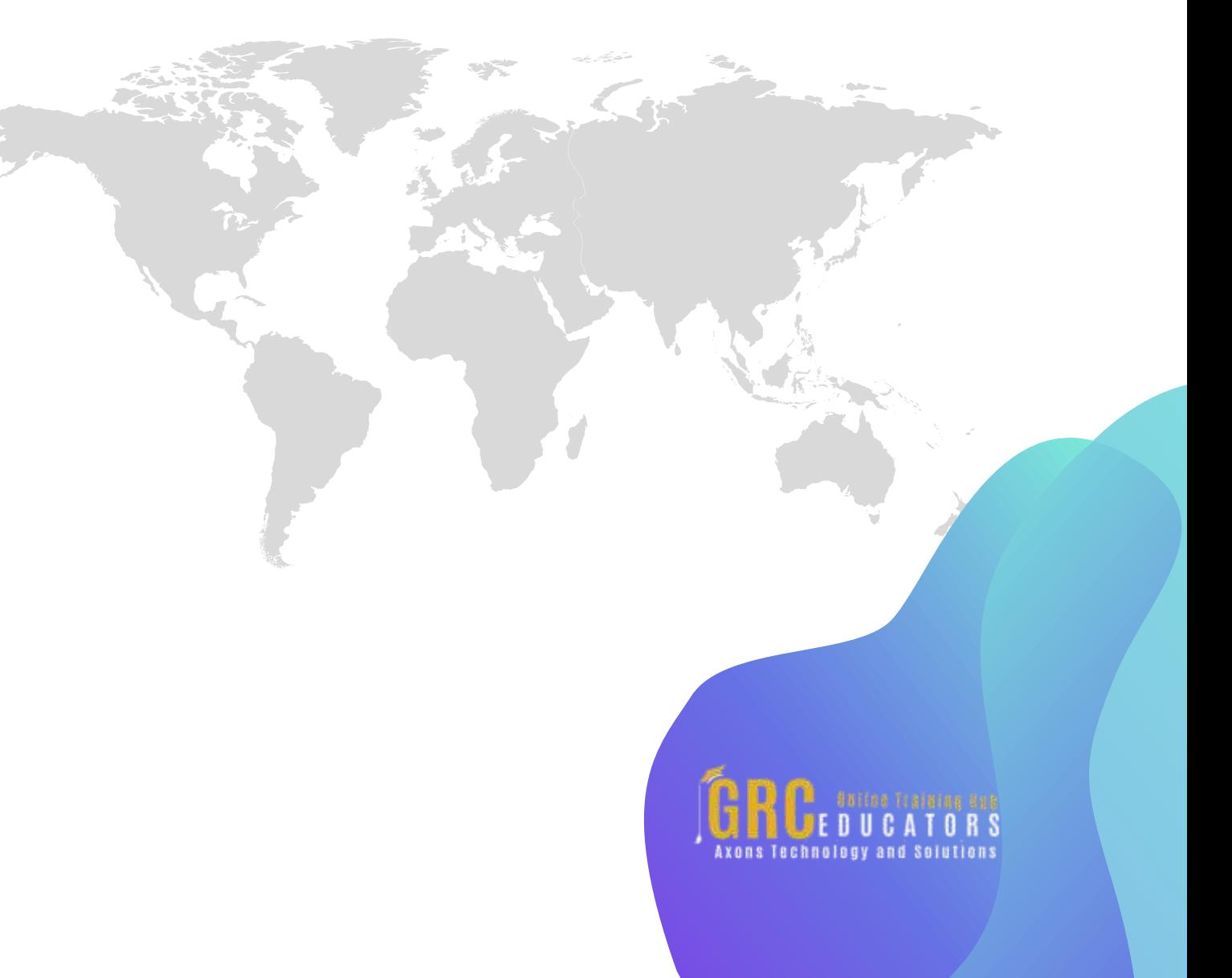

## **www.grceducators.com support@grceducators.com 740 870 0321**

To register please visit:

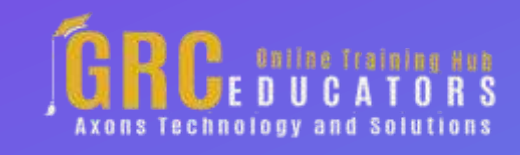